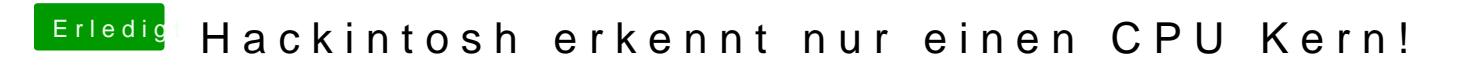

Beitrag von McRudolfo vom 8. Dezember 2016, 20:23

Guckst du hier: